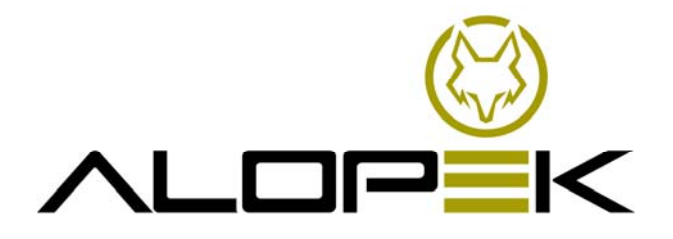

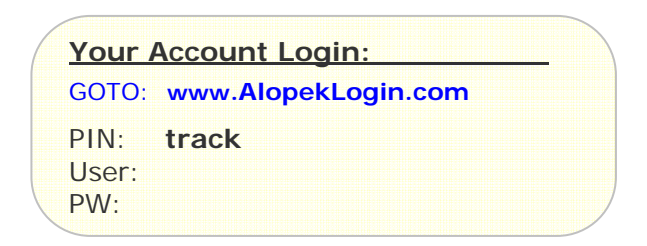

*sma‐r1.3*

**Alopek, Inc |** <sup>642</sup> South Military Trail, Deerfield Beach, FL <sup>33442</sup> Phone <sup>954</sup>‐234‐<sup>2397</sup> **www.Alopek.com** 

\*We strongly recommend using FireFox Web Browser, which is a simple & free download from www.FireFox.com

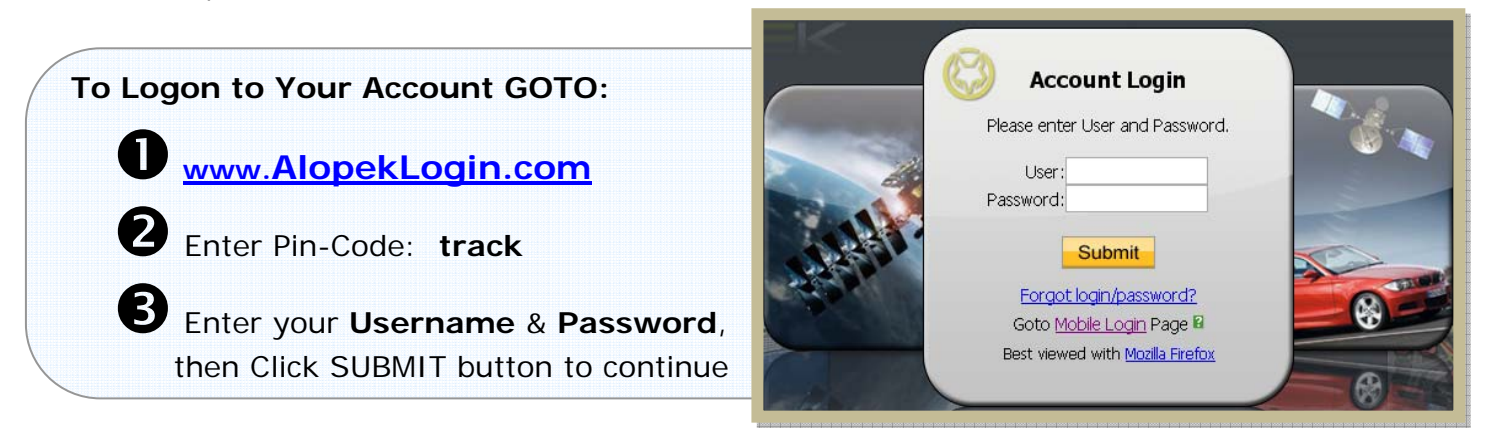

## **EASY TO USE ONLINE APPLICATION**

After successful Logon, the Home Screen is displayed.

**B** Single click on a device and select any of the Home Screen Commands (or other functions available)

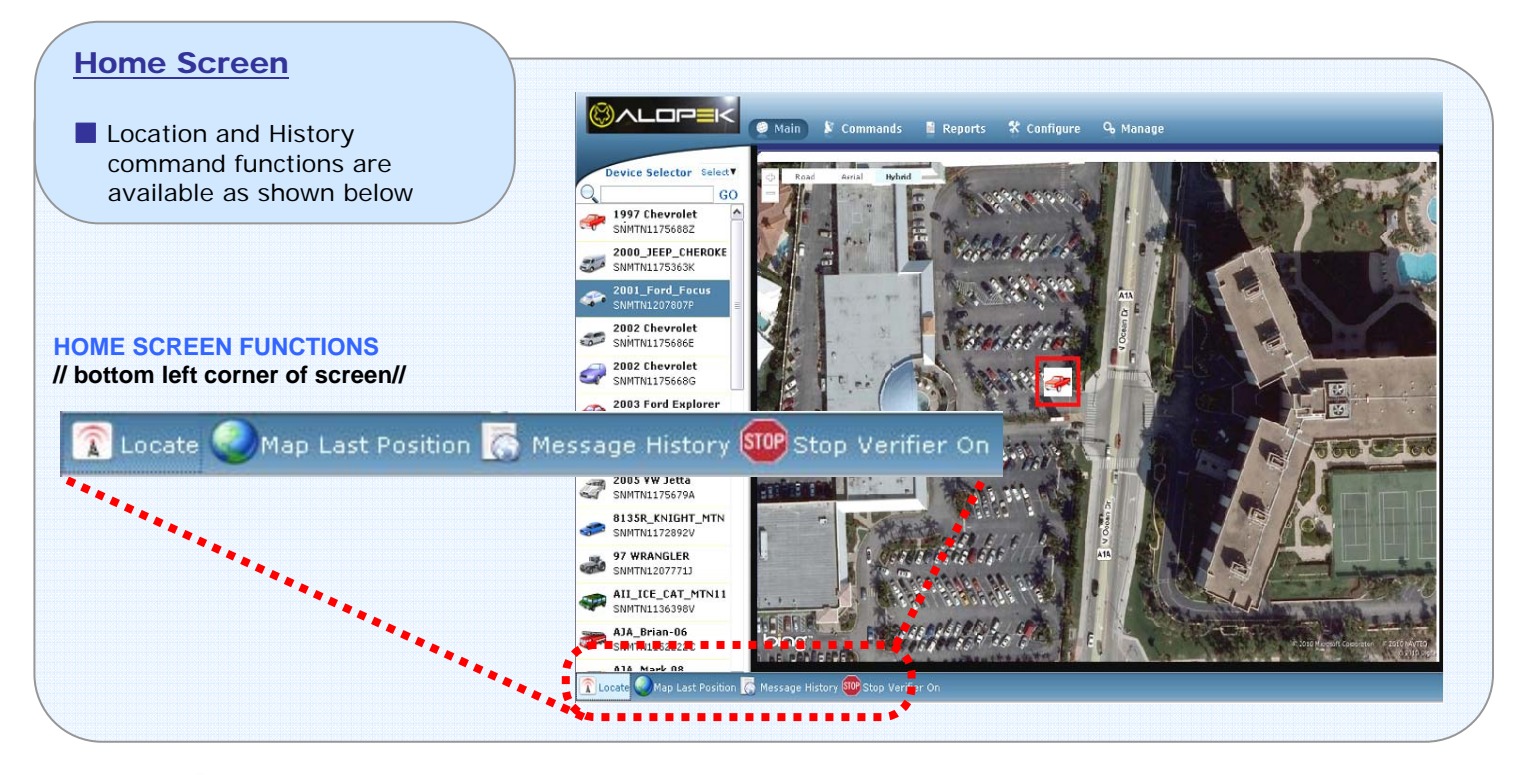

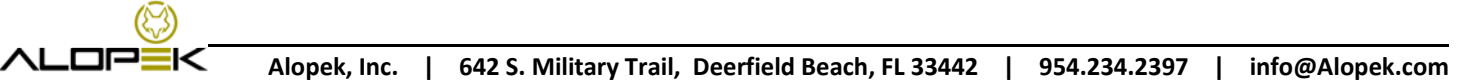

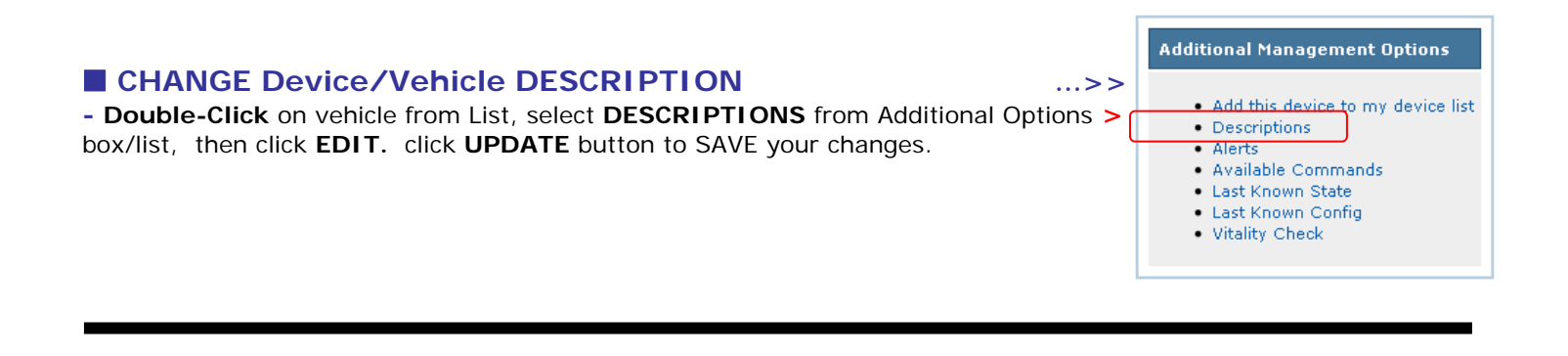

# Home Screen – Functions **// SINGLE-CLICK for all Command Functions //**

### **SINGLE-CLICK to select a VEHICLE from the list, THEN select one of the available Home Screen Functions.**

 **Locate -** Select your vehicle from the list, then click to *Locate* in Real-time. The map will display current position within approximately 15 seconds or less.

**IMessage History** - Review history of your assets in text/table format. (Unlimited History is available)

 **Map Last Positions -** Click to view the "Map Last Positions" **on the MAP,** which will also display up to 100 of the prior positions from history on map, where you can view or remove (uncheck) previous history locations on map.

**Stop Verifier On -** Selecting this command will "Automatically Locate" your asset when it has been parked for 4 hours. It will repeat this action a total of 8 times. **NOTE:** This process will use 8 locates out of your pool. \*Provides asset owners an automated long-term-stop history for Inventory & Recovery use.

#### **History Request -> Request "Past Position" by Data & Time**  From **COMMANDS** BUTTON (above the map/top of page)

Single-Click on the *COMMANDS* button and select "**History Request**". Enter the Date & Time (and seconds if desired). The system will then retrieve position and other data from the device for that date and time entered. (the system allows retrieval of this "past history" position data up to 3 months – in 3 SECOND INTERVALS)

#### **\* UNLIMITED History Messages are always available with your account.**

#### **Weekly Automatic–Location**

A weekly AUTOMATIC-LOCATION is performed on each of your devices and recorded into account history.

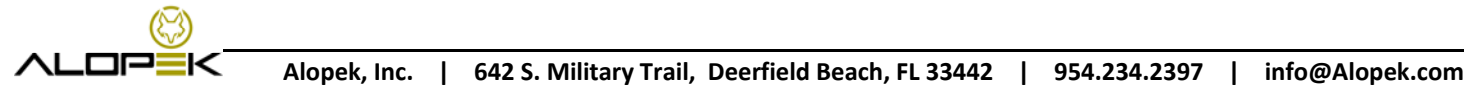